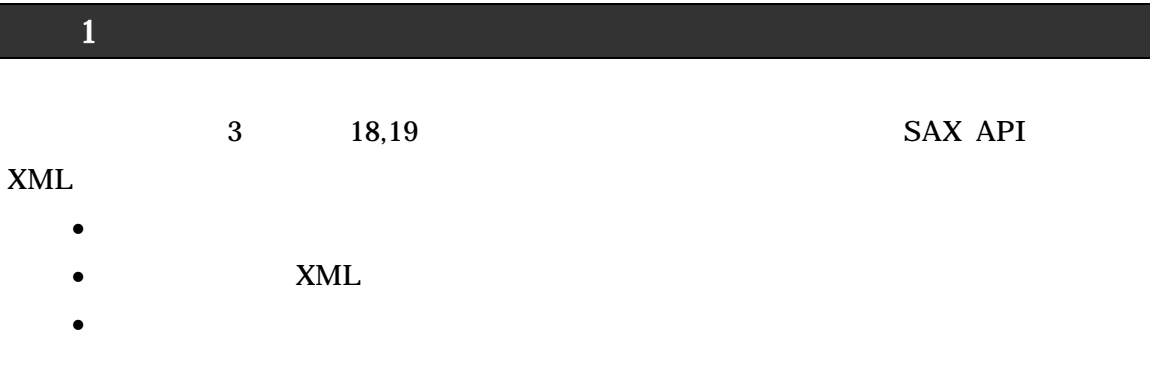

## TraceEvents.java

```
import javax.xml.parsers.*;
public class TraceEvents {
    public static void main(String[] args) {
         System.out.println("current time = " + new java.util.Date());
        \text{try} \left\{\n \begin{array}{c}\n \text{try} \\
 \text{f} \\
 \text{v}_{\mathbf{D}_{\mathbf{Q}}} \\
 \end{array}\n \right\}/* XML */
              SAXParserFactory factory = SAXParserFactory.newInstance();
              SAXParser parser = factory.newSAXParser();
              TraceEventsHandler handler = new TraceEventsHandler();
              /* */
              parser.parse(args[0],handler);
         } catch(Exception e) {
              System.out.println("Exception occurred: " + e.getMessage());
         }
    }
}
```
#### TraceEventsHandler.java

```
import org.xml.sax.*;
import org.xml.sax.helpers.DefaultHandler;
public class TraceEventsHandler extends DefaultHandler {
   public TraceEventsHandler() {}
    public void startDocument() throws SAXException {
        // Document
        System.out.println ( "[startDocument] : " );
   }
   public void endDocument() throws SAXException {
        // Document
        System.out.println ("[endDocument] : ");
   }
    public void startElement(String uri, String localpart, String name, Attributes amap) {
        // Element
System.out.println ( "<startElement> : uri = " + uri + ", localpart = " + localpart + ", name = " + name );
       for(int i=0;i<amap.getLength();i++) { /* * /*
           System.out.println(" attribute name = " + amap.getQName(i) + ", type = " +amap.getType(i) + ", value = " + amap.getValue(i));
       }
   }
   public void endElement(String uri, String localName, String qName) throws
SAXException {
        //Element<br>System.out.println ("<endElement>
                                                   : uri = " + uri + ", localName = " +
localName +", qName = " + qName);}
   public void characters(char[] ch, int start, int length) {
        // Text
        String text = new String(ch, start, length);<br>System.out.println ("(characters) : " + text);
        System.out.println ("(characters)
   }
}
```
#### XML

#### <sup>≪</sup>itemlist.xml<sup>≫</sup>

```
\langle <?xml version="1.0" encoding="iso-8859-1"?>
<!DOCTYPE ItemList SYSTEM "itemlist.dtd">
<itemlist>
   <item>
       <name>File</name>
       <value>¥120</value>
   </item>
   <item>
       <name>Note</name>
       <value>¥136</value>
   </item>
   <item>
       <name>Pen</name>
       <value>¥96</value>
   </item>
</itemlist>
```
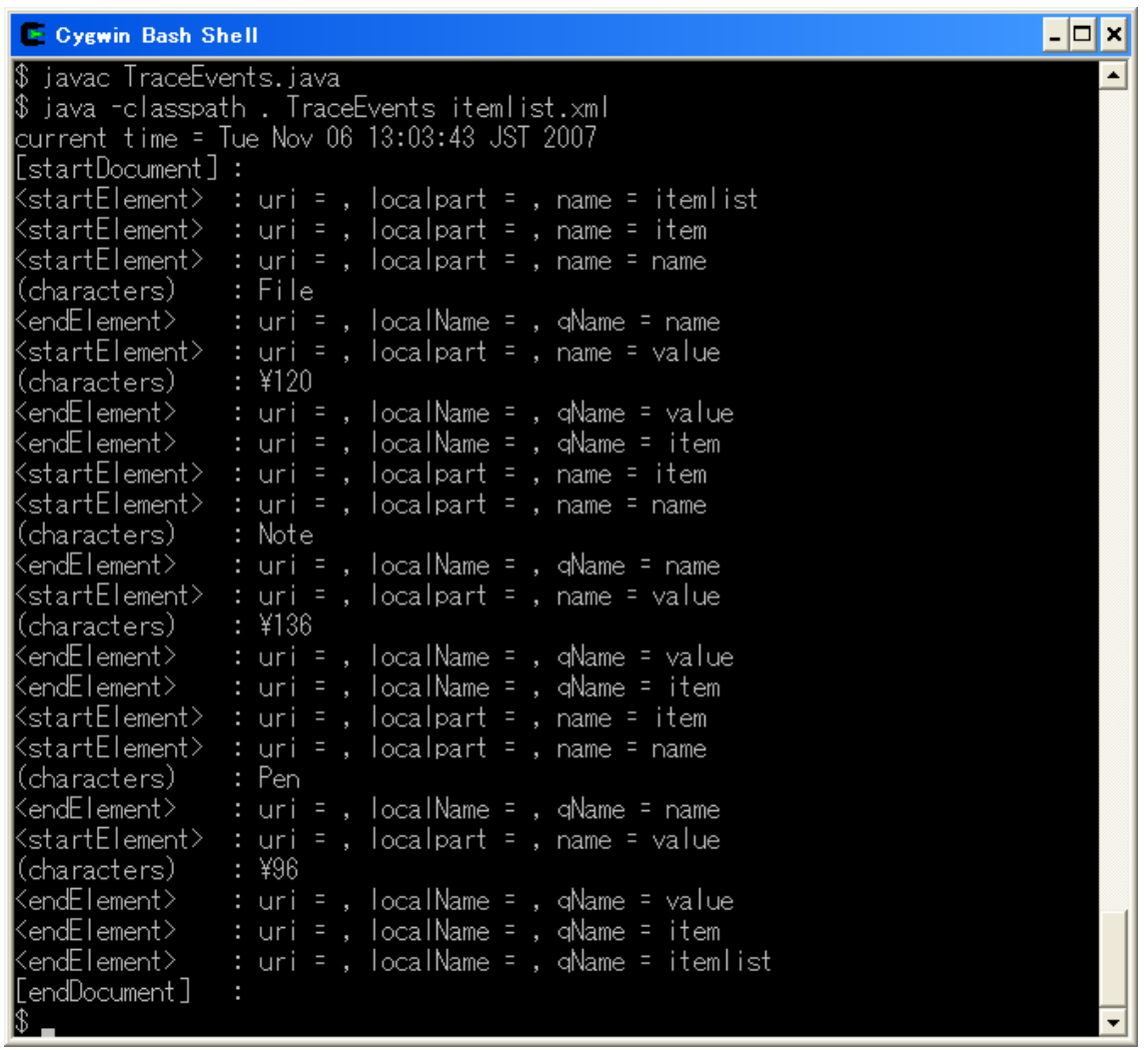

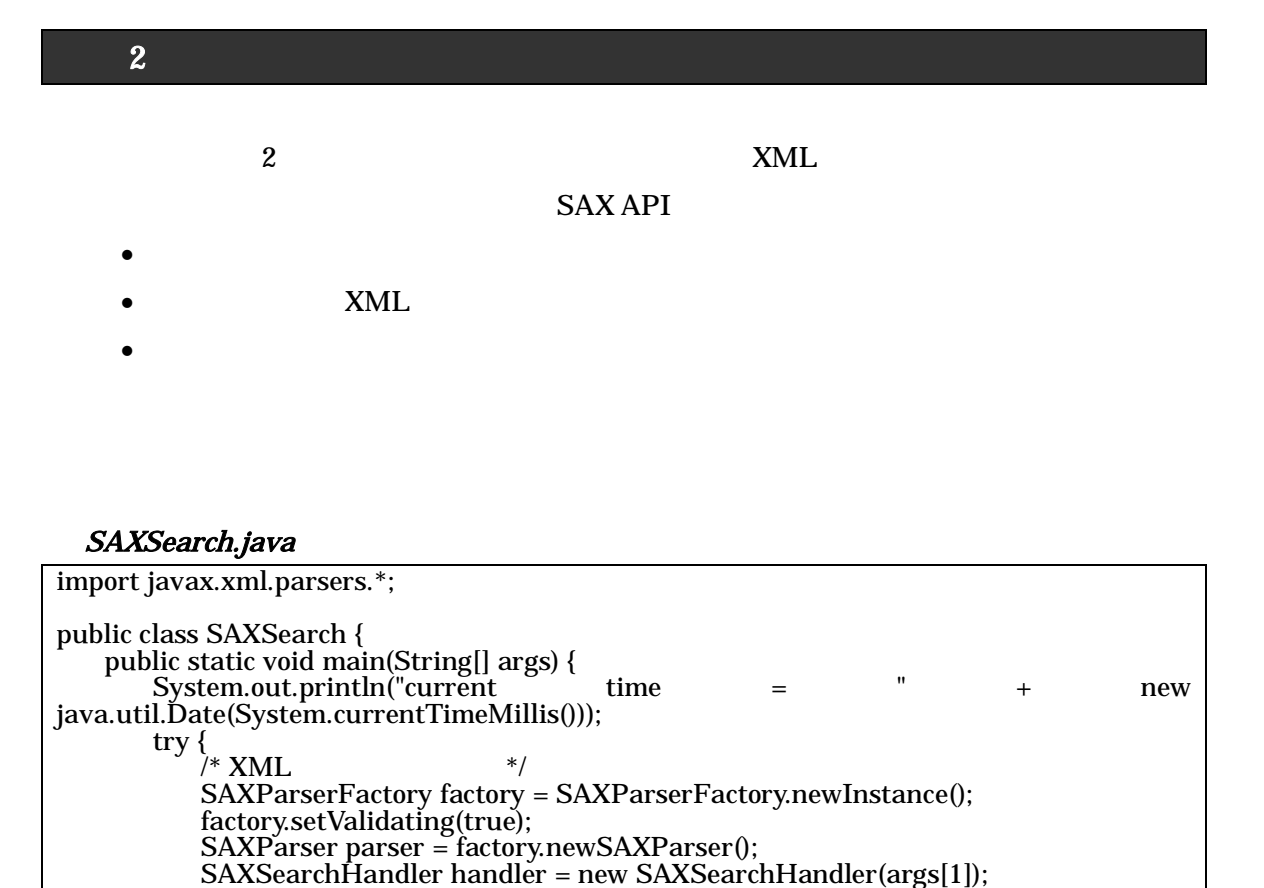

System.out.println("Exception occurred: " + e.getMessage());

/\* \*/

} catch(Exception e) {

}

}

}

parser.parse(args[0],handler);

# - 4 -

## SAXSearchHandler.java

```
import org.xml.sax.*;
import org.xml.sax.helpers.DefaultHandler;
public class SAXSearchHandler extends DefaultHandler {
    String target; /* */
    String target, i<br>String itemName; /* \begin{array}{ccc} * & * & * \end{array}<br>String value: /* * /*
    String value;
    boolean insideNameElem = false; /*<br>boolean insideValueElem = false; /*<br>boolean isfind = false: /*
    boolean insideValueElem = false; /* */
    boolean isfind = false;
    public SAXSearchHandler(String target) {
        super();
        this.target = target;
   }
    public void startDocument() throws SAXException {
        // Document
   }
    public void endDocument() throws SAXException {
        // Document
    }
    public void startElement(String uri, String localpart, String name, Attributes amap) {
        // Element
        if(name.equals("itemlist")) {
            \frac{1}{\sqrt{2}} */
        } else if(name.equals("name")) {
            \frac{1}{\sqrt{2}} */
            insideNameElem = true;
        } else if(name.equals("value")) {
            /* */
            insideValueElem = true;
        }
   }
    public void endElement(String uri, String localName, String qName) throws
SAXException {
        // Element
        if(qName.equals("item")) {
            \frac{1}{\sqrt{2}} */*
            if ( itemName.equals(target) ) {
                   System.out.println( itemName + " " + value + " ");
                   isfind = true;}
        } else if(qName.equals("name")) {
            \frac{1}{\sqrt{2}} */*
            insideNameElem = false;
        } else if(qName.equals("value")) {
            \frac{1}{\sqrt{2}} * \frac{1}{\sqrt{2}} * \frac{1}{\sqrt{2}} * \frac{1}{\sqrt{2}} * \frac{1}{\sqrt{2}} * \frac{1}{\sqrt{2}}insideValueElem = false;
        } else if(qName.equals("itemlist")) {
            \frac{1}{\sqrt{2}} * \frac{1}{\sqrt{2}} * \frac{1}{\sqrt{2}} * \frac{1}{\sqrt{2}} * \frac{1}{\sqrt{2}} * \frac{1}{\sqrt{2}}if (!isfind) {
                   System.out.println( target + " " );
            }
        }
   }
```

```
public void characters(char[] ch, int start, int length) {
                  // Text
                  String text = new String(ch,start,length);
                   \frac{1}{\sqrt{2}} \frac{1}{\sqrt{2}} 
                   if ( insideNameElem ) {
                           itemName = text;
                   }
                   if ( insideValueElem ) {
                            value = text;
                  }
       }
}
```
#### XML

## <sup>≪</sup>itemlist.xml<sup>≫</sup>

```
\langle <?xml version="1.0" encoding="iso-8859-1"?>
<!DOCTYPE ItemList SYSTEM "itemlist.dtd">
<itemlist>
   <item>
       <name>File</name>
       <value>¥120</value>
   </item>
   <item>
       <name>Note</name>
       <value>¥136</value>
   </item>
   <item>
       <name>Pen</name>
       <value>¥96</value>
   </item>
</itemlist>
```
# Cygwin Bash Shell

javac SAXSearch.java \$ s javac onvocardn.java<br>\$ java -classpath . SAXSearch itemlist.xml Pen<br>current time = Tue Nov 06 13:52:09 JST 2007 18 Penの価格は¥96です。 \$ java -classpath . SAXSearch itemlist.xml File<br>|current time = Tue Nov 06 13:52:15 JST 2007 Fileの価格は¥120です。 \$ java -classpath . SAXSearch itemlist.xml Binder<br>|current time = Tue Nov 06 13:55:53 JST 2007 Binderは見つかりませんでした。

 $\Box$   $\times$  $\overline{\phantom{a}}$